## **Sakai and uPortal Integration Options**

Cris J. Holdorph Unicon, Inc.

2008 JA-SIG Conference April 27 – 30, 2008

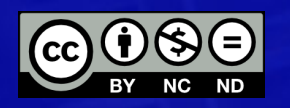

© Copyright Unicon, Inc., 2008. This work is the intellectual property of Unicon, Inc. Permission is granted for this material to be shared for non-commercial, educational purposes, provided that this copyright statement appears on the reproduced materials and notice is given that the copying is by permission of Unicon, Inc. To disseminate otherwise or to republish requires written permission from Unicon, Inc.

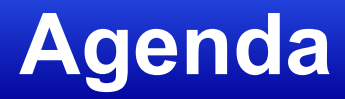

- Single Sign On
- MyCourses Portlet Strategies
- Alternative Integration Strategies

# **Single Sign On (SSO)**

- Single Sign On Server
- SSO-enabled applications
- Standards
	- SAML
- Implementations
	- Shibboleth
	- CAS
	- Others

## **Shibboleth**

- Open Source (Apache 2 license)
- Version 2 released March 19, 2008

– Previous non-security patch release in 2006

- Adopted by several Higher Ed institutions and organizations (e.g., JISC, USC)
- Incorporates SAML
- http://shibboleth.internet2.edu/

## **Shibboleth in Sakai and uPortal**

- Sakai
	- Shibboleth integration done by UHI
		- http://www.guanxi.uhi.ac.uk/drguanxi/index.php/Sakai G uanxi\_Shibb\_Kit
- uPortal
	- Shibboleth integration done by select schools
		- University of Southern California
		- JISC/SPIE

#### **CAS**

- Open Source (BSD License)
- Version 3.2 released February 2008

– Previous release 3.1.1 October 2007

- Originally created by Yale, now a JA-SIG project
	- Lead developer, Scott Battaglia, Rutgers University
- Supports Proxy CAS authentication
- http://www.ja-sig.org/products/cas/

## **CAS in Sakai and uPortal**

• Sakai

– CAS integration done, part of standard distribution

• uPortal

– CAS integration done, part of standard distribution

## **Person Information**

- How do you make the same information about a Person available in both Sakai and uPortal?
- LDAP (or equivalent)
- uPortal
	- Person Directory implementation
- Sakai

– User Directory Provider implementation

## **My Courses Portlet**

- After (or before) enabling SSO
- Create a Portlet running in uPortal that displays a user's list of current Sakai Courses
- If SSO is enabled, Course list can be deep links to that Worksite in Sakai
- Different approaches to getting this list of courses to appear in uPortal

## **My Course Portlet Strategies**

- Web Services
- RESTful Architecture
- IFRAME
- WSRP
- Direct Database Access

## **Web Services**

- uPortal Portlet using Web Services to get Sakai data
- Sakai .jws files
- Custom Web Services
- sakai-dev mailing list discussion about creating a Sakai standard web service for querying a users list of courses
- Unicon MyCourses Portlet
	- http://code.google.com/p/my-courses-portlet/
	- Uses Web Services to get Course Information
	- Web Services implementations not currently available

# **Unicon My Courses Portlet**

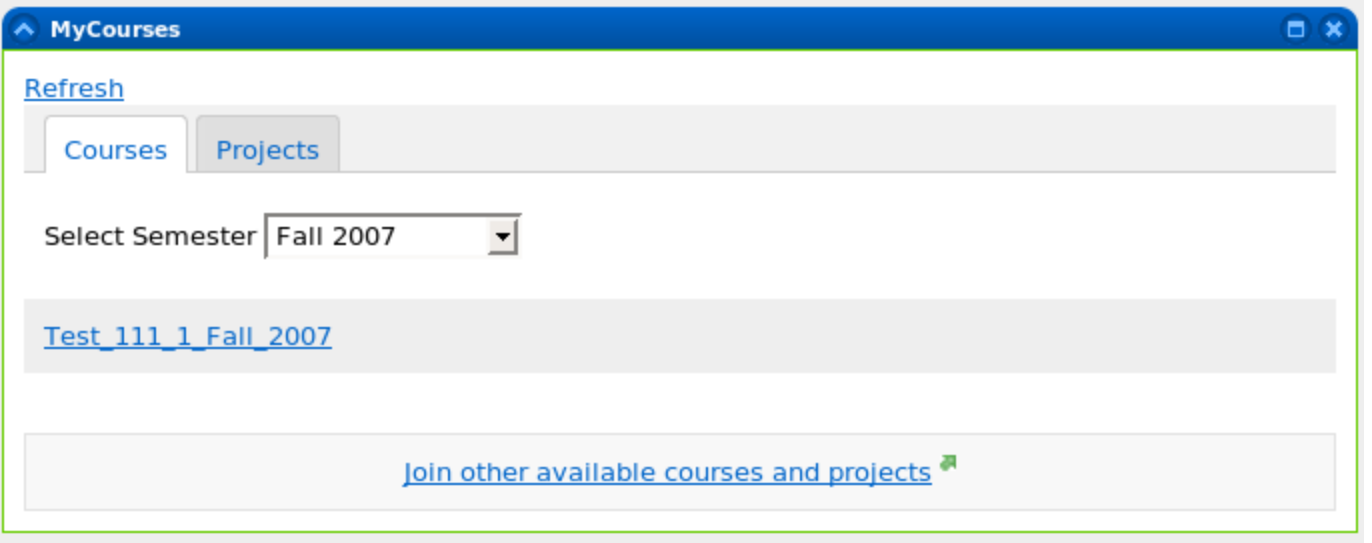

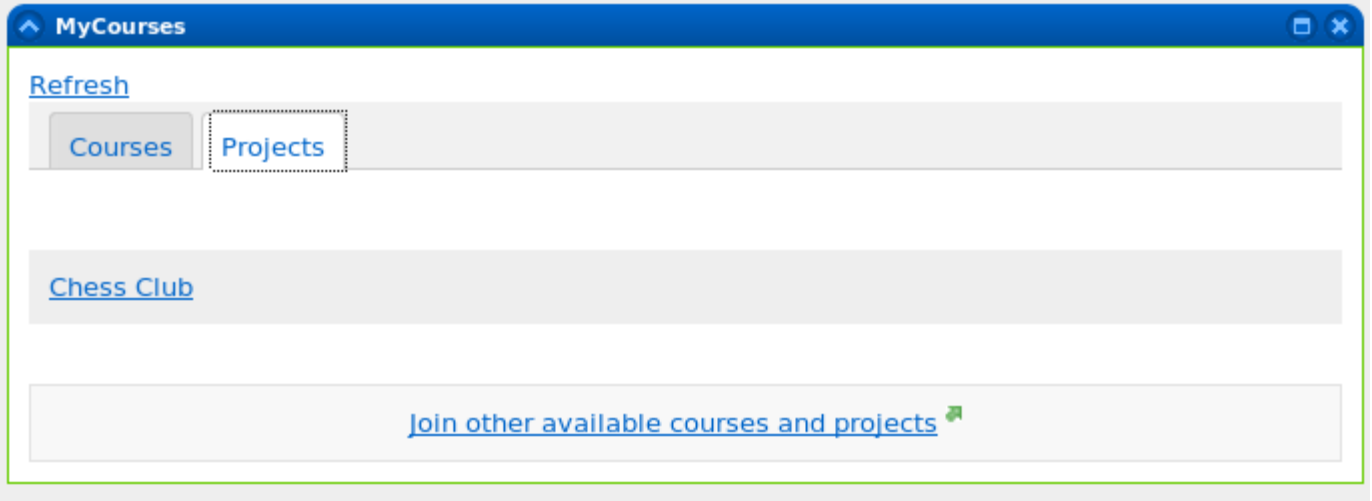

## **REST Services**

- uPortal Portlet using REST Services to get Sakai data
- Entity Broker
- MySakai
	- JSON approach
- Custom REST Services
	- Yale has taken this approach
		- Proxy CAS Protected Servlet in Sakai serving XML Course List
		- uPortal XSLT Channel

### **Yale My Classes Channel**

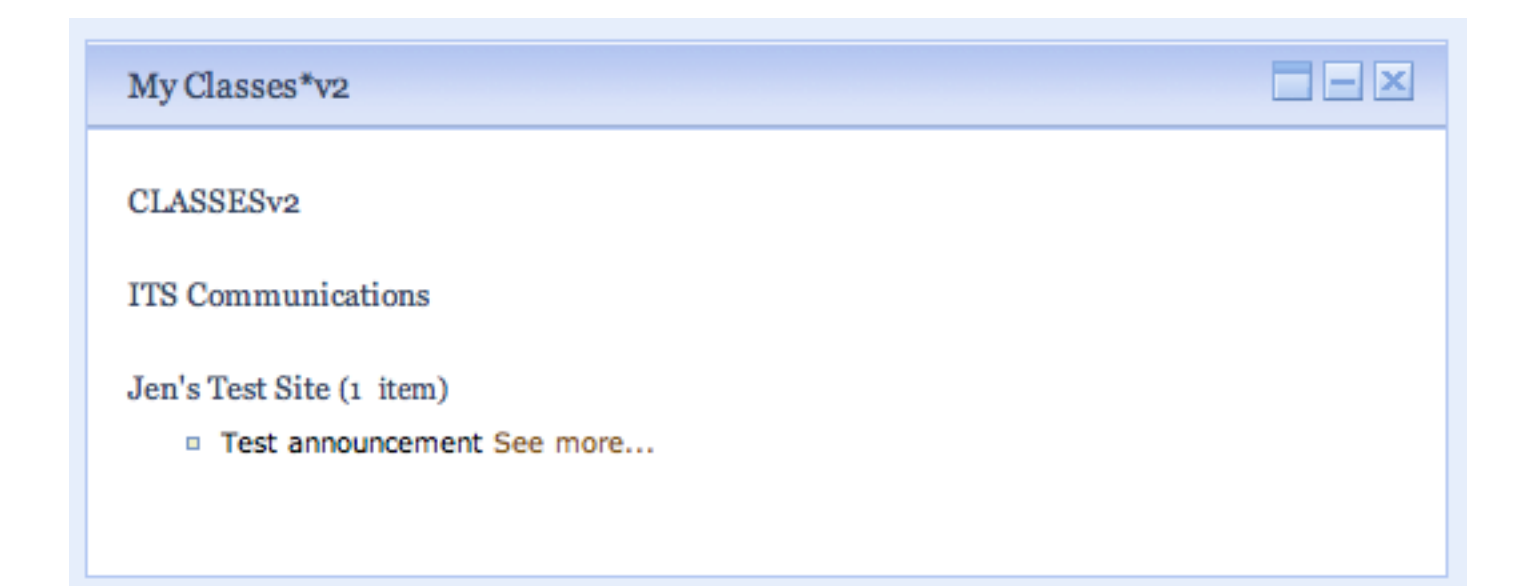

## **IFRAME**

- Use an IFRAME Channel
- Attach to a tool without connecting to main Sakai Portal
- Virginia Tech tried an IFRAME approach
	- Not recommended

## **WSRP**

- Web Services for Remote Portlets
- Not much progress with WSRP4J project
- uPortal support is often not working from release to release (not supported in uPortal 3.0)
- Not used by anyone in the uPortal or Sakai communities

#### **Direct Database Access**

• Just say No!

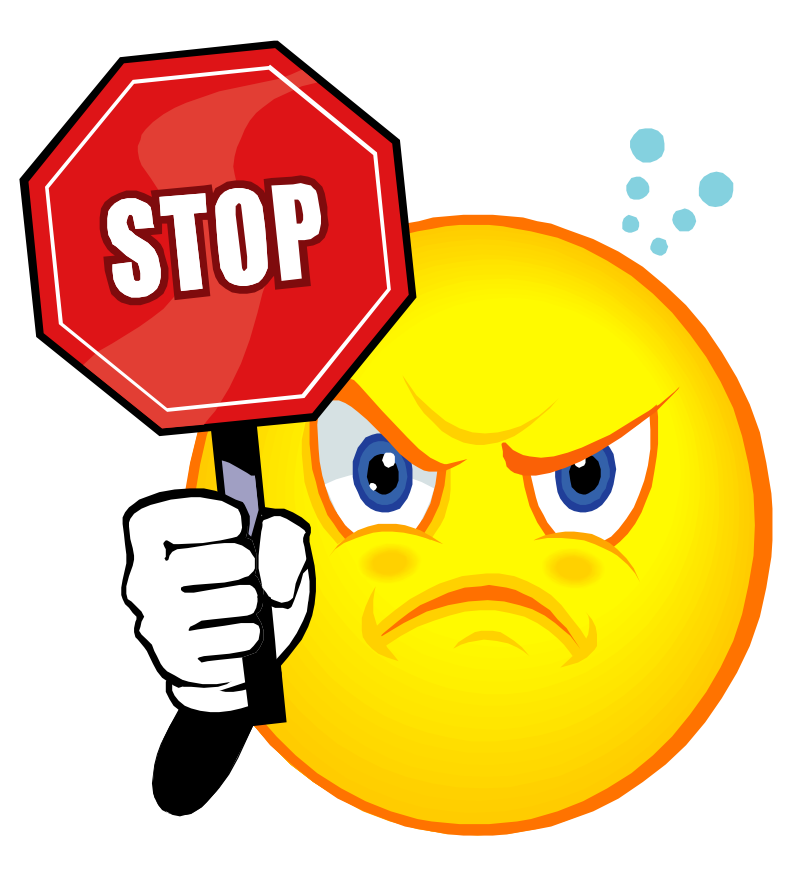

## **Alternative Integration Strategies**

- Data beyond then the course list Portlet
- Recent Activity Portlet
- Gadgets, Widgets and non-uPortal Integration

# **Digging Deeper**

- Follow the same Web Services / REST approach for course data to get at Announcements and other data
- uPortal Columbia Announcements Channel supports reading announcements from an external source (proprietary feed format)
	- Convert Sakai iCal data feed to Announcements Channel feed
- Sakai now supports using Java Content Repository (JSR 170)
	- Possible to create a JSR 170 Portlet to access the same data

# **My Sakai**

- Widgets show you recent activity on all of the worksites you're a member of
- Widgets also provide synoptic views of Resources and Announcements
- Widgets for Mac DashBoard, Vista Sidebar, Facebook, iGoogle, Google Desktop, and RSS
- Global search lets you search the entire Sakai instance, without having to go to a search tool

# **Installing My Sakai**

- Install *sdata* non-interactive tool into Sakai
- Create app to handle JSON REST feeds
- Create server to convert JSON feeds to other formats (iGoogle, Facebook, etc)
- Security considerations
	- Do not allow external non-trusted systems to access JSON streams directly
	- Security Token enabled URLs
	- Proxy CAS

## **Security Token URL**

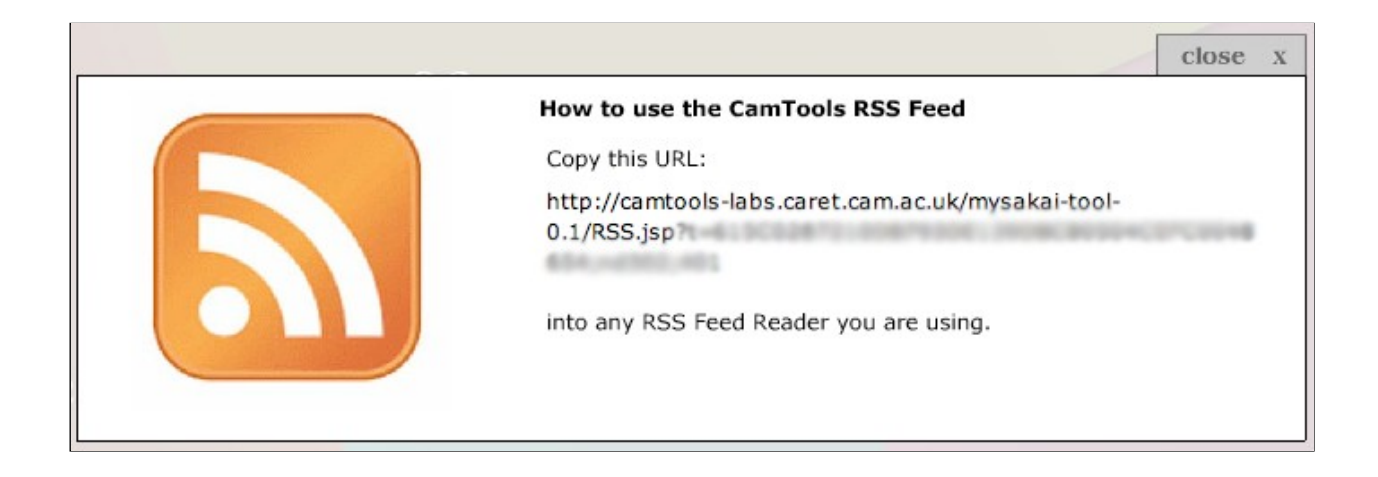

## **My Sakai Vista Dashboard**

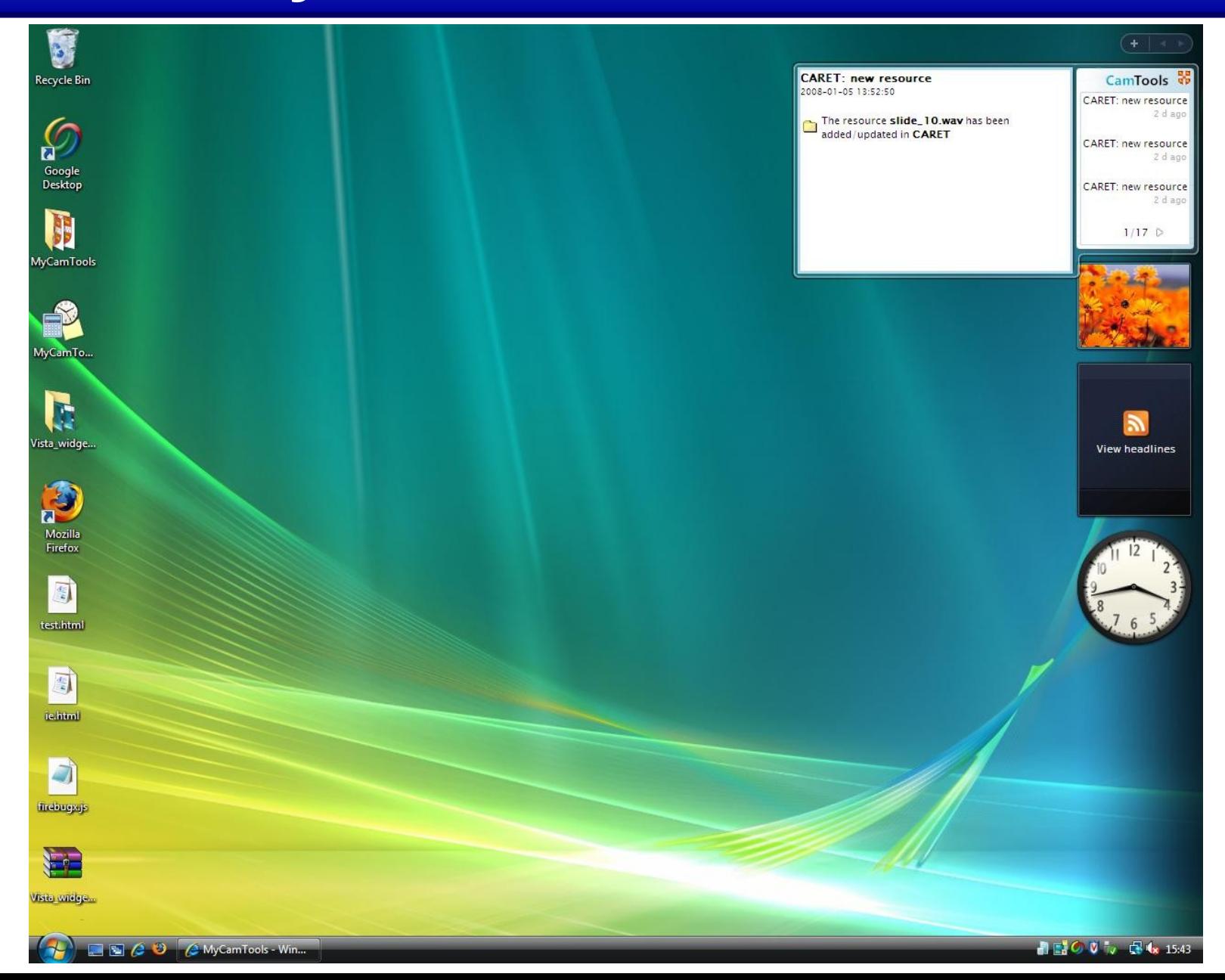

## **My Sakai Facebook**

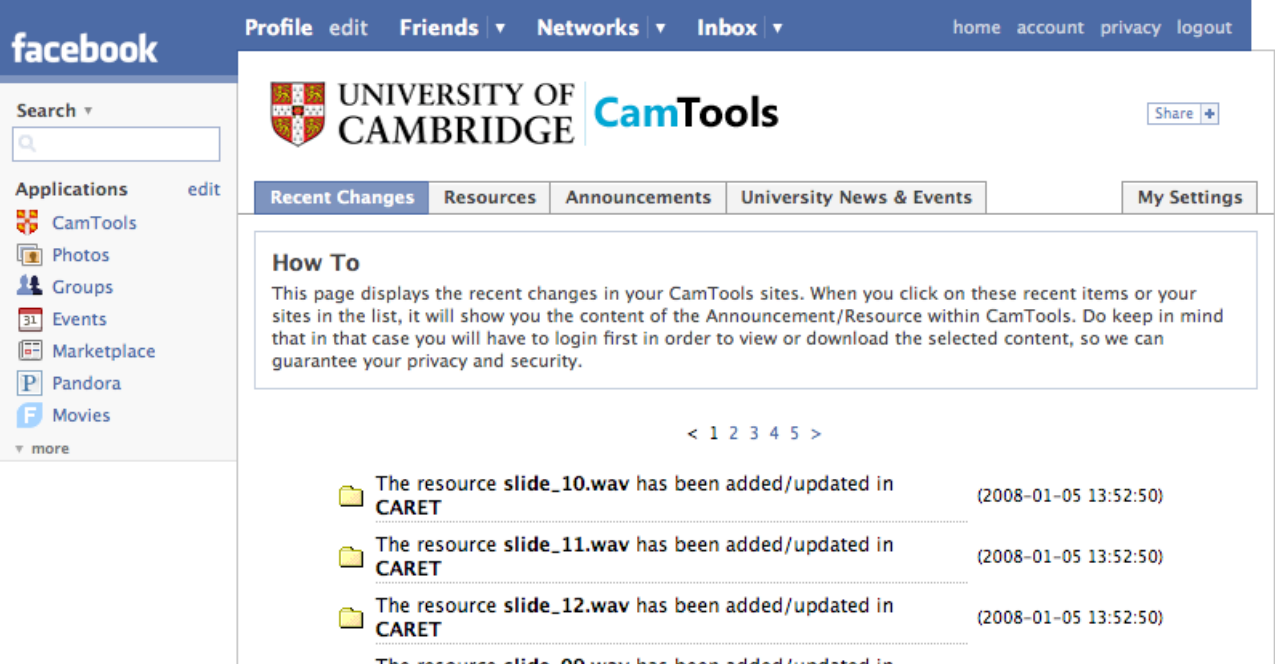

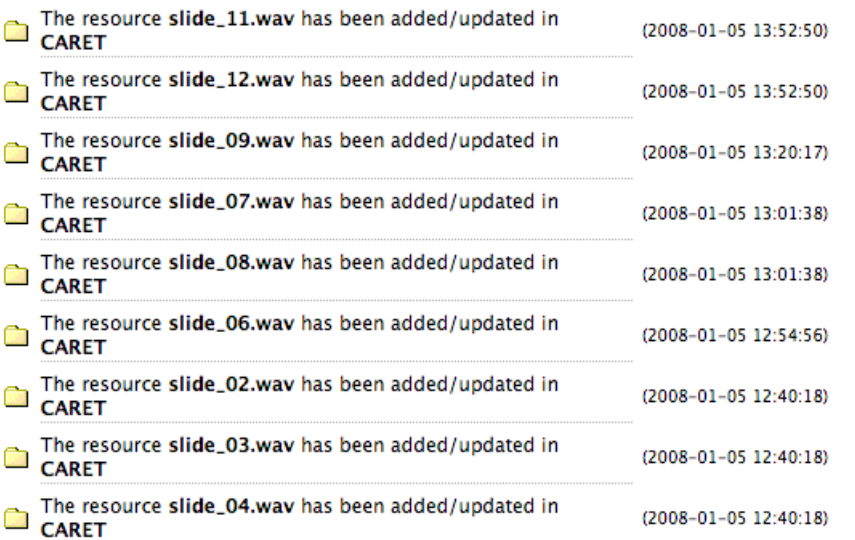

## **My Sakai iGoogle**

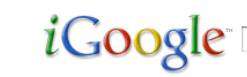

Google Search | I'm Feeling Lucky

Advanced Search<br>Search Preferences<br>Language Tools

Search: O the web O pages from the UK

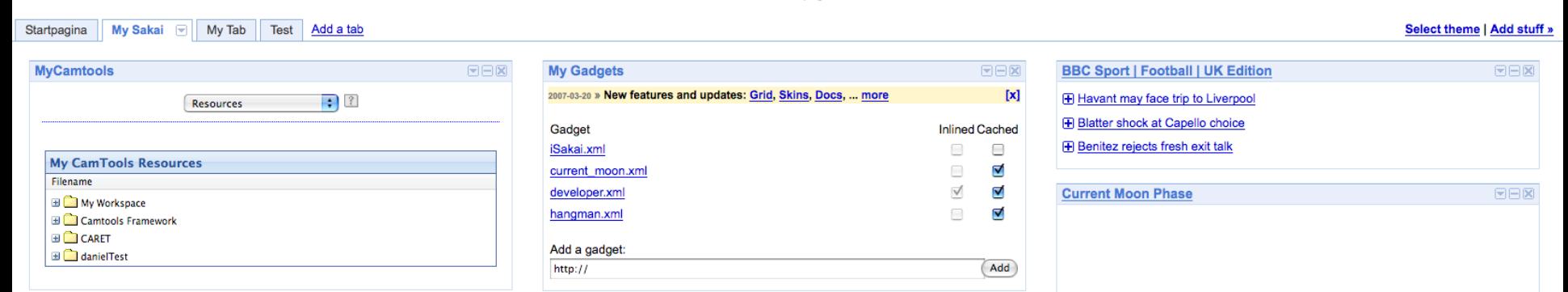

**Google Mail**  $EER$ Please re-enter your password to see your information.

# **My Sakai**

- Considered Contrib and *in development*
- Developed by CARET (University of Cambridge)
- <http://confluence.sakaiproject.org/confluence/x/7wCW>

### **CANS**

- http://www.cansaware.com/
- Chris Amelung, University of Missouri (now at Yale Summer '06)
- CANS is a notification system for online communities
- Server / Widget development pattern
- Activity Manager/Reporter/Permissions
	- http://www.cansaware.com/node/43

### **Other Conference Sessions**

- **Monday** 2-3pm *Portal-LMS Integration BOF*
- **Tuesday** 2-3pm *Shibboleth 2.0: An Overview for Developers*
- **Tuesday** 3:30-4:30pm *CAS-NG: Adding Access Control to CAS*
- **Wednesday** 8:30-9:30am *Functionality Mashup Evolving to the Next Generation of Learning Management Systems*
- **Wednesday** 9:45-10:45am *Implementing Sakai and CAS*

#### **Questions?**

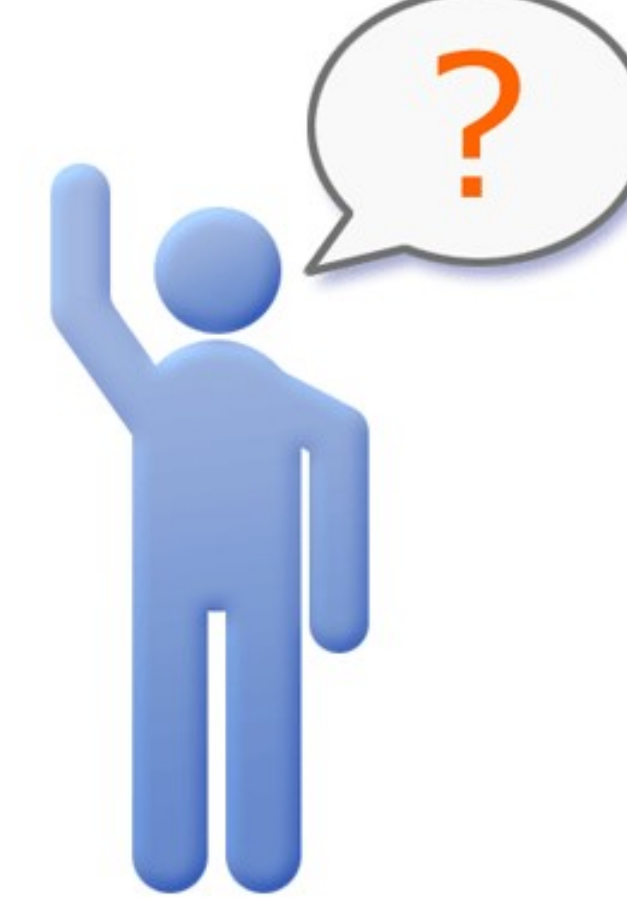

Cris J. Holdorph [holdorph@unicon.net](mailto:holdorph@unicon.net) [www.unicon.net](http://www.unicon.net/)